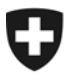

17 décembre 2010

## **Bulletin à l'intention des caisses de compensation AVS et des organes d'exécution des PC No. 275**

**Nouveau participant pour l'échange de données électronique sedex (DA) Caisse de compensation 117 – swisstempcomp** 

## **Travaux devant être réalisés par tous les participants à l'échange de données DA**

Le 1er janvier 2011, la nouvelle caisse de compensation swisstempcomp commencera ses activités. Afin d'activer ce nouveau participant pour sedex et le sM-Client, toutes les caisses AVS et tous les offices AI ayant participé au DA jusqu'ici doivent installer chez eux un nouveau repository.

Ce nouveau repository sera disponible dès le 10 décembre 2010 à l'adresse Internet [http://sm](http://sm-client.ctp-consulting.com/)[client.ctp-consulting.com](http://sm-client.ctp-consulting.com/) et sera nommé repository\_prod\_101210. La mise à jour est impérative et doit être achevée d'ici au 31 décembre 2010.

Le repository peut être mis à jour de la manière suivante:

- 1. Arrêter le sM-Client
- 2. Effacer le contenu du dossier repository
- 3. Copier le contenu du fichier repository\_prod\_101210 dans le dossier repository
- 4. Vérifier que le sM-Client possède les droits d'écriture et de lecture sur tous les fichiers et dossiers dans le dossier repository
- 5. Redémarrer le sM-Client